Exam : C2140-055

Title : Rational Automation

Framework for WebSphere

Version: Demo

| 1.Which two commands can be used to add actions to Build Forge as libraries? (Choose two.)  A. rafw  B. rafwEnvBuild C. integrateToBF D. manageBFLibs  Answer: C,D                                                                                                    |
|----------------------------------------------------------------------------------------------------|
| 2.Which rafw command option lists all available actions for a given scope.?  A. rafw -t  B. rafw -h  C. rafw -d  D. rafw -l  Answer: D                                                                                                    |
| 3.Which rafw command option is used to get inline help for a given action?  A. rafw -t  B. rafw -h  C. rafw -d  D. rafw -l  Answer: C                                                                                                    |
| 4. How is additional logging and tracing for debug purposes enabled in RAFW?  A. use the RAFW_TRACE environment variable  B. change the source code in RAFW_HOME/product/lib/jython/Logger.py  C. set the .level key to TRACE in the logging.properties file in RAFW_HOME  D. change the .level key in configure.properties file in RAFW_HOME to TRACE  Answer: C                                                          |
| 5.Which three objects must be installed on the framework server? (Choose three.)  A. WebSphere Application Server Base  B. Build Forge Agent  C. RAFW  D. Build Forge Management Console  E. WebSphere Portal Deployment Manager  Answer: B,C,D                                                                                                    |
| <ul> <li>6.What is the purpose of the rafw -t command option?</li> <li>A. to execute an action on a target computer</li> <li>B. to list all available actions for a given scope</li> <li>C. to copy configuration data files from one scope to another in the environment tree</li> <li>D. to import configuration data from an existing cell to its cell definition in the environment tree</li> <li>Answer: A</li> </ul> |
| 7.Which three artifacts can be created using the RAFW_EnvironmentGenerationWizard project in the                                                                                                    |

Environment wizard? (Choose three.)

- A. the RAFW collector
- B. the actual cell in WebSphere
- C. the <env>-<cell> project in Build Forge
- D. the <env>-<cell> environment in Build Forge
- E. the cell definition in RAFW\_HOME/user/environments

Answer: C,D,E

8. Which two options for the integrate ToBF command add actions to Build Forge as libraries? (Choose two.)

- A. createAll
- B. createUITab
- C. createLibraries
- D. createIntegrationArtifacts

Answer: A,C

9. Where is the configuration for the Build Forge integration stored?

A. in the build forge database

B. the configure.properties file in RAFW HOME C.

in the buildforge.conf file in BF\_HOME/product D.

in the buildforge.properties file in RAFW\_HOME

Answer: D

10. Which property in the configure. properties file sets the location of the media directory on target systems running Linux?

- A. OS\_RAFW\_HOME
- B. LINUX\_RAFW\_HOME
- C. LINUX\_MEDIA\_ROOT
- D. RAFW\_MEDIA\_ROOT

Answer: C

## **Trying our product!**

- ★ 100% Guaranteed Success
- ★ 100% Money Back Guarantee
- ★ 365 Days Free Update
- ★ Instant Download After Purchase
- ★ 24x7 Customer Support
- ★ Average 99.9% Success Rate
- ★ More than 69,000 Satisfied Customers Worldwide
- ★ Multi-Platform capabilities Windows, Mac, Android, iPhone, iPod, iPad, Kindle

## **Need Help**

Please provide as much detail as possible so we can best assist you.

To update a previously submitted ticket:

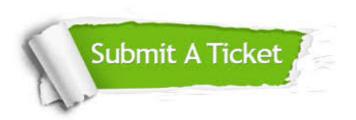

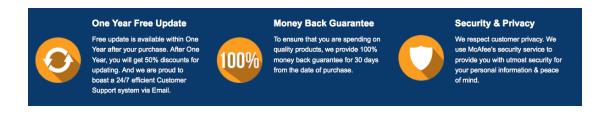

## Guarantee & Policy | Privacy & Policy | Terms & Conditions

Any charges made through this site will appear as Global Simulators Limited.

All trademarks are the property of their respective owners.

Copyright © 2004-2014, All Rights Reserved.